# **Queensland Government Building & Construction Training Policy**

### Evidence Management

Presentation by the

*Buy Queensland* Audit Unit Queensland Government Procurement Compliance Branch

Department of Energy and Climate

DOC106 Rev 5 (July 2024)

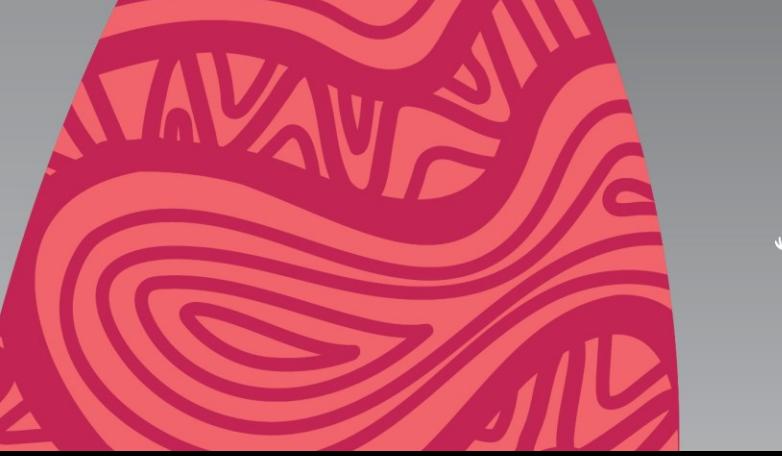

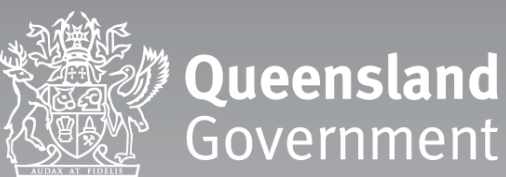

## **Disclaimer**

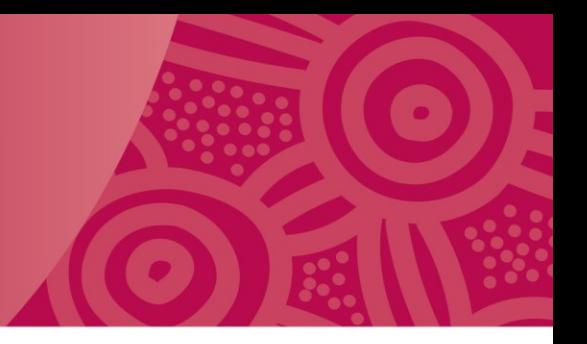

This presentation is issued by the Buy Queensland Audit Unit (BQAU) to provide an explanation of the evidence required to verify compliance with the Queensland Government Building and Construction Training Policy.

This document should be read in conjunction with the **Queensland Government Building and Construction** [Training Policy,](https://desbt.qld.gov.au/training/employers/trainingpolicy) your company or agency procurement policies and procedures, and any other relevant documents.

The Department of Energy and Climate disclaims all liability that may arise from the use of this document.

This guide should not be used as a substitute for obtaining appropriate probity and legal advice as may be required. In preparing this document, reasonable efforts have been made to use accurate and current information.

It should be noted that information may have changed since the publication of this document. Where errors or inaccuracies are brought to attention a reasonable effort will be made to correct them.

### **Queensland Government Building & Construction Training Policy**

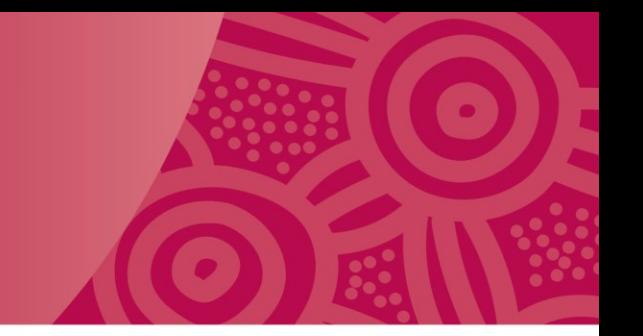

The *Buy Queensland* Audit Unit provides audit and investigation service support to the owners of the *Queensland Government Building and Construction Training Policy* (Training Policy) for the Department of Employment, Small Business and Training (DESBT).

The Training Policy has two main priorities to:

- support **employment opportunities** and **skills development** in Queensland's building and construction industry, and to
- increase **the economic independence of Aboriginal and Torres Strait Islander Queenslanders** in the industry.

The policy requires contractors to employ new apprentices and trainees (60% minimum) and undertake other workforce training as mandated components of being awarded work on eligible Queensland Government projects.

### **Queensland Government Building & Construction Training Policy**

The Auditor will verify:

- 1. Contract Agreed Hours and Actual Achieved Hours recorded against the Training Policy Administration System (TPAS) record for New Entrants Training and Other Workforce Training against the evidence provided by the Principal Contractor.
- 2. Where applicable, that a fully executed *Indigenous Economic Opportunities Plan (IEOP)* with outcomes, and signatory page for Achievement of outcomes against the agreed IEOP (signed by all three parties) has been uploaded to the TPAS record.
- 3. Where applicable (for projects over \$100 million) that a Skills Development Plan has been uploaded to the TPAS record, and that a Training Coordinator has been nominated and entered, into the TPAS record.

### **Case study example**

Queensland Government

### **Training Policy Administration System**

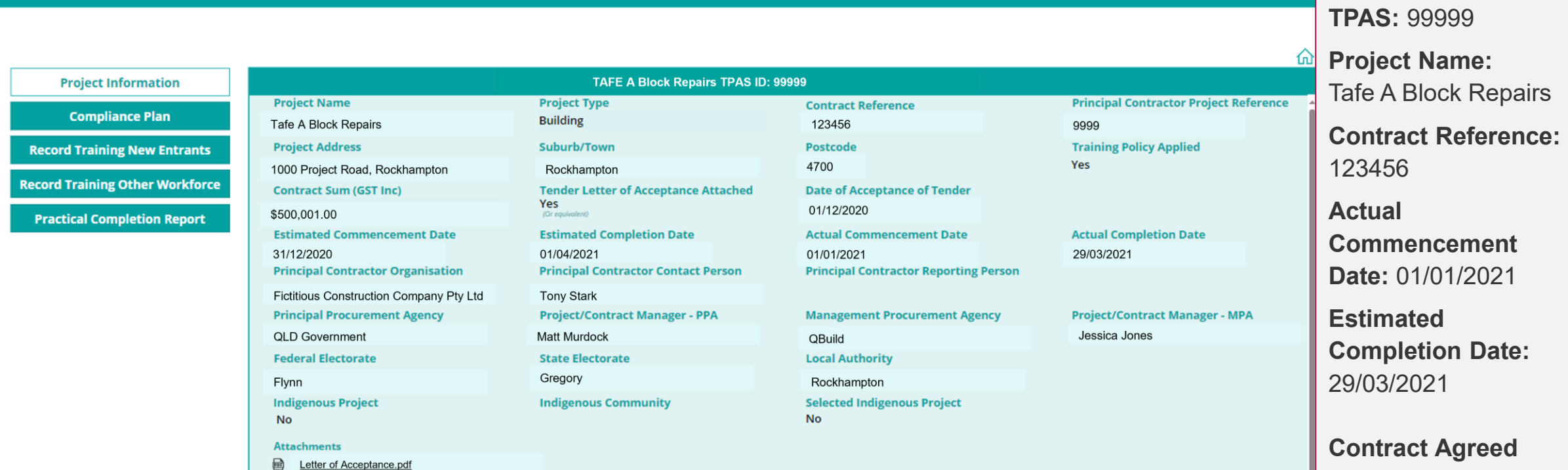

**■** SR Letter.pdf

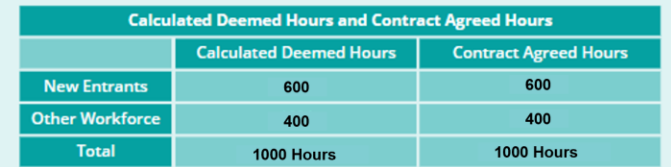

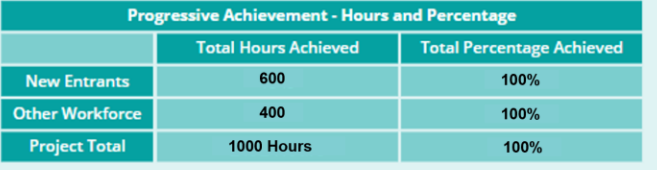

**Hours:** 1000

**New Entrants:** 600

**Other Workforce:** 400

### **TPAS New Entrant - Case study**

Queensland Government

### **Training Policy Administration System**

**Project Information** 

**Compliance Plan** 

**Record Training New Entrants** 

**Record Training Other Workforce** 

**Practical Completion Report** 

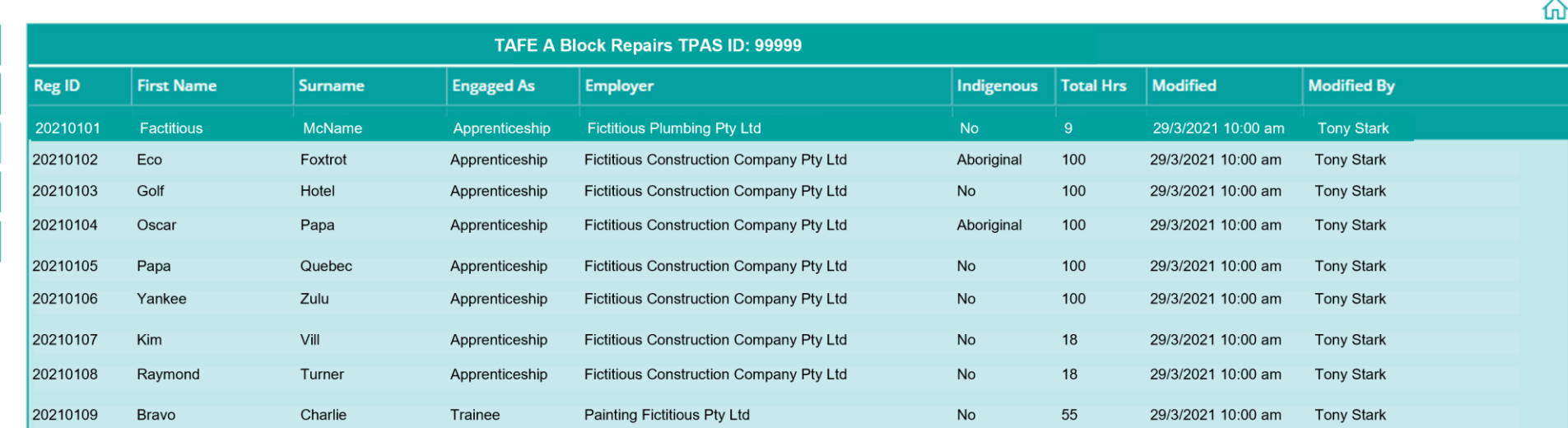

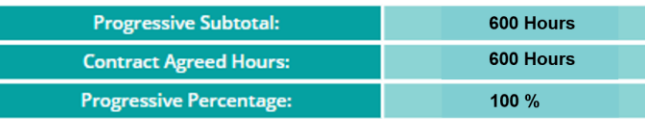

## **New Entrant Hours - Apprentices & Trainees**

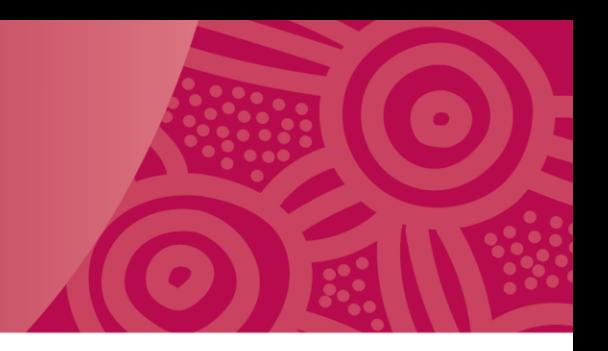

This person:

- has **NOT** been employed by the employer detailed on the training contract continuously for more than three months full-time or 12 months casual or part-time
- will remain a New Entrant under the *Building and Construction Training Policy* until they complete their apprenticeship or traineeship
- apprentice/trainee's **state registration number is required** for TPAS

Further information can be obtained:

[Queensland Government Building and Construction Training Policy -](https://desbt.qld.gov.au/__data/assets/pdf_file/0023/8339/qg-building-construction-training-policy.pdf) Policy statement [\(desbt.qld.gov.au\)](https://desbt.qld.gov.au/__data/assets/pdf_file/0023/8339/qg-building-construction-training-policy.pdf)

## **New Entrant Hours - Apprentices & Trainees**

### Acceptable evidence for onsite labour hours

- Timesheets (most common form of validation)
- Site sign in sheet/attendance register
- System generated report (i.e. payroll system, labour costing report, etc.)
- Subcontractor submissions

### Acceptable evidence for off-the-job training

- Training must be completed within the duration of the project and must be able to be verified:
	- o Training Plan
	- o Training Record book
	- o Off-the-job training schedule
	- o Off-the-job training attendance records
	- o Correspondence from RTOs with off-the-job training attendance confirmation

## **New Entrant Hours - Timesheets**

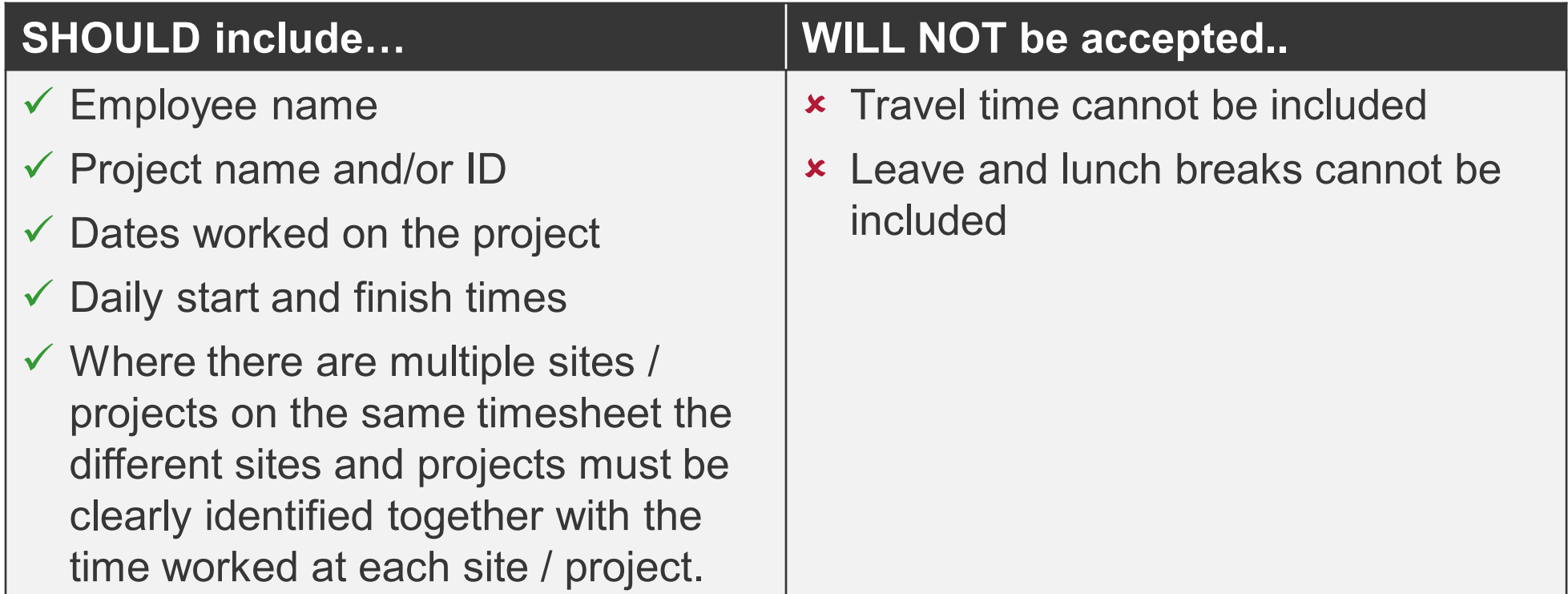

### **New Entrant - Example #1: Sample Timesheet**

![](_page_9_Picture_1.jpeg)

### **Example Only**

![](_page_9_Picture_34.jpeg)

![](_page_9_Picture_35.jpeg)

If the timesheet is system generated, a full extract, report or screenshot of the software or application used will be required to verify its authenticity.

**Authorised by:** 

Supervisor Tony Stark

### **New Entrant - Example #2: Handwritten Timesheet**

### **Example only**

### **Fictitious Plumbing Company Time Sheet**

![](_page_10_Picture_13.jpeg)

## **New Entrant - Sign in sheet/Attendance Register**

![](_page_11_Picture_1.jpeg)

A hand-written or electronic record is acceptable if it contains at a minimum:

- Employee name/ID if signature only, must be authenticated with a document linking signature to name
- Dates visited site/work performed on-site
- Site entry and exit time
- Location or project code if project code used, must be authenticated with a document linking code to project name.

### **NOTE:**

- Electronic reports **must** contain a reference to the application used to generated the report (extract of the application used). The system used to provide the information will be reviewed by the auditor to validate the information.
- Handwritten Sign-in Sheets/Attendance Registers **MUST BE** legible.

### **Example #3 New Entrant - Electronic Site Register report**

![](_page_12_Picture_1.jpeg)

**Fictitious Construction Company Pty Ltd** Site register project report 01/01/2021\_29/03/2021 Date range: 123456, Tafe A Block Repairs Project\_name: 1000 Project Road, Rockhampton QLD **Project location:** 

![](_page_12_Picture_40.jpeg)

![](_page_12_Picture_41.jpeg)

**Trinted 03/02/2021** Fictitious system nam Full extract, report or screenshot of the software or application used **will be**  required to determine its authenticity.

### **Example #4 New Entrant - Handwritten site sign in sheet**

### Daily Site Attendance Register

**Fictitious Construction Company Pty Ltd** 

The purpose of this form is recording the start and finish dates of persons on site. Completed forms are to be filed in the Project File Risk Management and Safety.

![](_page_13_Picture_25.jpeg)

# **New Entrant Hours – Payroll/Labour Costing Report**

![](_page_14_Picture_1.jpeg)

A payroll/labour costing report or similar report is acceptable evidence of hours worked by an employee if it contains at a minimum:

- $\checkmark$  Full extract, report or screenshot of the software or application used (to determine its authenticity).
- $\checkmark$  Should include:
	- name of or project ID
	- name of contractor
	- name of employee
	- dates and hours worked on-site.

**Note:** Payroll/labour costing report or similar reports must be evidence of **hours actually worked** on a project and not a proposal or forecast of labour hours allocated to a project.

## **Example #5 New Entrant - Payroll Report**

![](_page_15_Picture_1.jpeg)

Fictitious Construction Company Pty Ltd Payroll report 01/01/2021\_02/02/2021 Date range:

![](_page_15_Picture_24.jpeg)

Printed 03/02/2021

### **Example #6 New Entrant - Labour Costing Report**

### **Example Only**

![](_page_16_Picture_38.jpeg)

![](_page_16_Picture_39.jpeg)

#### **Total for Code 2 PLASTERING WORKS**

Yankee Zulu

24/02/2021

![](_page_16_Figure_5.jpeg)

Plasterer Appren

00006

3

Q

# **New Entrant Hours – Subcontractor Submission**

![](_page_17_Picture_1.jpeg)

If information is provided by a subcontractor (*as per example #2*), there are further **subcontractor submission requirements:**

- $\checkmark$  Screenshot or full description of system that generated any supporting documentation (i.e. excel spreadsheets, system generated reports, etc.)
- $\checkmark$  The full communication thread (email or otherwise), or other evidence that identifies a request for information from a principal contractor to a subcontractor and their response. *For example, email correspondence, reports or other evidence of communication between - subcontractor HR – to Project Manager – to principal contractor.*
- $\checkmark$  Subcontractor submissions should also contain evidence spreadsheets, PDF documents or other relevant source data that should display:
	-
	-
	- project name **•** service provided
	- employee name **•** dates worked on the project
	- daily start and finish times

### **Example #7 New Entrant - Subcontractor Submission**

![](_page_18_Picture_1.jpeg)

#### Hi Mr Stark.

In response to your request for information, please see attached report for employees on job 123456, Tafe A Block Repairs.

We have extracted this from our Fictitious system, I can provide a screenshot of the system and hand written timesheets if required.

#### Kind regards

Alpha Bravo - Owner/Plumber **Fictitious Plumbing** 77777 Rocky Road, Rockhampton QLD T: 0444 444 444 W: www.fictitiousplumbing.com.au

![](_page_18_Picture_7.jpeg)

**Fictitious Plumbing** Payroll report Date\_range: 01/01/2021\_02/02/2021

first name last name sign on at sign off at duration hours duration minutes duration seconds occupation project code 2/02/2021 6:00 2/02/2021 15:00 Fictitious McName Apprentice FCC, Project 123456 Alpha **Bravo** Plumber FCC, Project 123456 2/02/2021 6:00 2/02/2021 15:00 lo ١o Alpha 1/01/2021 6:00 1/02/2021 14:17 17 14 Bravo Plumber FCC, Project 123456 Printed 03/02/2021 Fictitious system name

### **NOTE:**

System generated reports **must** contain a reference to the application used.

The system used to provide the information will be reviewed by the auditor to validate the information.

## **Example #8 New Entrant - Off-Site Training Attendance**

**Evidence Type Example** - Correspondence from RTOs with off-the-job training attendance confirmation. New Entrant apprentice and trainee off-the-job training hours can be recorded as compliant hours in TPAS and are recorded against 'Record Training New Entrants' as accredited hours.

Training hours will be accepted if:

- $\checkmark$  Training hours can be verified against the off-the-job training attendance hours.
- $\checkmark$  Training is completed during the duration of the project.

Evidence in support of the training should include:

- name of employee
- details of RTO or training provider
- details of the training being undertaken
- date/s of off-the-job training
- start and finish times of off-the-job training.

#### **Tony Stark**

![](_page_19_Picture_128.jpeg)

#### Get Outlook for iOS

From: Admin Support <Admin.support.fictitious@tafefictitious.com.au> Sent: Wednesday, 19 February 2021 5:46:13 PM To: Bravo Charlie<Bravo.Charlie@outlook.com> Subject: RE: TAFE attendance Summary Bravo Charlie - REG:000009

Hi Bravo,

I can confirm from checking the class rolls that you attended the following blocks.

Please find summary of your TAFE attendances.

Class Times: 8:00 AM - 2:15PM (Morning Tea 10am - 10:15am) (Lunch 12:00pm - 1:00pm) 5 hours p/day at TAFE

![](_page_19_Picture_129.jpeg)

#### Regards **Maddy Fictitious** (Painting Apprentice Booking Officer)

**Customer Experience Officer Apprenticeship** Management and **Administration TAFE Fictitious** 

P: 0000 0000 E: Admin.support.fictitious@tafefictitious.com. au

### **TPAS Other Workforce - Case study**

Queensland Government

Con

**Record Tra** 

**Practical** 

#### **Training Policy Administration System**

![](_page_20_Picture_27.jpeg)

![](_page_20_Picture_28.jpeg)

## **Other Workforce audit review**

![](_page_21_Picture_1.jpeg)

During the audit, there are **three main elements** that will be reviewed.

- 1. What evidence confirms the worker was working on-site on the project for example, timesheets/site register?
- 2. Does the evidence show details of the training being undertaken (including type, date and duration)?
- 3. Was the training related to the Building and Construction Industry and did it benefit the project?

![](_page_21_Picture_6.jpeg)

Lastly is the training considered accredited or non-accredited training?

### **Note:**

If the individual identifies as an Aboriginal and/or Torres Strait Islander worker, on-site labour hours can be recorded as compliant hours.

# **Other Workforce – Accredited Training Hours**

### Acceptable training type

- Registered Trade Skills Pathway participant
- Higher education/ tertiary training
- Vocational education and training (VET) course
- Qualification
- Student
- Undergraduate
- Cadet

## **Example #9 Other Workforce - Registered Trade Skills Pathway**

Registered Trade Skills Pathway participant on-site labour hours and off-the-job training hours can be recorded as compliant hours in TPAS and are recorded against 'Record Training Other Workforce' as 'accredited' hours.

The **State Registration Number** for a Registered Trade Skills Pathway participant contains QLD and 8 digits and begins with the year the participant commenced in the program (e.g. QLD20180106).

The example also shows on-site training with an employer is a requirement of the course.

#### Training Plan - ABC123 Certificate III in Air-conditioning and Refrigeration **APPRENTICE DETAILS EMPLOYER / WORKPLACE DETAILS** Name: Juliet Kilo Date of Birth: **Ections Construction Company Pty Ltd** 01/01/199 Tradina Name: Address: 1234 Address Street, Address QLD 4700 Legal Name: **As Above** Phone: 0444 444 444 Contact Person: Tony Stark 1000 Fictitious Avenue, Fictitious QLD **Address:** Parent/Guardian (if applicable) **TOO FIGHTOOS AVENUE, FIGHTOOS QLD** Name Phone: 4444 4445 Mobile: 0444444444 **Phone:** .......... Mobile Fax: 4444 4444 Fax: Email: t.stark@fictitiousconstructioncompany.com.au Is the apprentice/trainee hosted? **YES NO** Email: NOMINAL LENGTH OF APPRENTICESHIP (MONTHS) 48 **What is a Training Plan?** DATE TRAINING WILL COMMENCE 01/01/2021 -------------The Training Plan describes what training is to be undertaken and outlines who provides the **NOMINAL COMPLETION DATE:** 01/01/2023 training. **CONTRACT TYPE:** ⊽ The Training Plan outlines how, when and where training will be delivered The training Plan outlines how the assessments will occur and when the apprentice/trainee is For more information contact your Registered Training Organisation (RTO) deemed competent RTSP Special address location QLD 4700 The Training pan is developed and maintained by the RTO in conjunction with the Phone: 07 4444 4444 Fax: 4444 4444 Email: info@RTSP.com.au apprentice/trainee and employer The Training Plan is a working document to be used for the duration of the Training Contract **SUPPORT SERVICES** and reaularly undated Does the apprentice/trainee have any special needs? The Training Plan, developed in conjunction with the apprentice/trainee and employer, is a living document that is intended to reflect the current status of the apprentice's or trainee's training Does the apprentice/trainee require alternative methods of training and assessment? The employer and apprentice/trainee are to be provided with an updated copy of the Training Plan by the RTO What other support services are required by the apprentice/trainee? The delivering RTO must comply with relevant national standards and relevant state training authority leaislation, policies and procedures. Please note: the response below is based on the SRTO completing an employer resource The RTO is to ensure the employer and apprentice/trainee understand the workplace tasks assessment that need to be undertaken to support the development and achievement of competency in the workplace for each unit within the Training Plan-Does the nominated workplace for this apprentice/trainee have the necessary work, resources and facilities needed for the apprentice/trainee to undertake the workplace training? If the If the parties to the Training Contract wish to change their RTO a new Training Plan must be completed. The Training Plan will be used as part of any review of training arrangements. answer to this question is no, the alternate arrangement must be listed in the employer resource assessment SUPERVISION RATIO What is the current ratio in regards to supervision? E.g. 1:1, 1:3 <u>....:...</u>

**Reaistered Trade Skill Pathway** 

## **Example #9 Other Workforce - Registered Trade Skills Pathway**

Evidence of on-site hours and the training plan signed on the final page is required.

*This is reflected in TPAS as either Tradesperson or Non-Tradesperson*

#### Training Plan - ABC123 Certificate III in Air-conditioning and Refrigeration Forecasted start and end dates for each unit of competency to be completed are below **TRAINING AND ASSESSMENT** How will the employer and the **QUALIFICATION RULES** apprentice/trainee be provided with feedback on progress, participation and achievement by To achieve this qualification, competency must be demonstrated in: the apprentice/trainee? 34 units of competency: 27 core units **RPL / RCC CREDIT TRANSFER** Will any recognition of prior learning or credit **7** electives transfers be sought for this apprentice? a minimum of five units must be selected from Group A the remaining can be selected from Group A or Group B Has evidence been supplied? Yes a maximum of two units can be selected from any group or current training package, as long as it contributes to a valid. industry-supported vocational outcome and maintains the AQF level of this qualification. Prerequisite units of competency An asterisk (\*) against a unit code below indicates that there is a prerequisite requirement that must be met. Prerequisite unit(s) must be assessed before assessment of any unit of competency with an asterisk. Check the unit of competency for information on specific prerequisiterequirements. All prerequisite requirements are packaged in the qualification.

#### Legend:

WTC - Working towards competency | CE - Continuing enrolment | CER - Continuing enrolment - received | C - Competency achieved | CTP - Credit Transfer Pending | CT - Credit Transfer | RPL -Recognition of prior learning - granted | RCC - Recognition of current competency - granted | NA - Not yet available - on hold | FFS - Fee for Service unit | \* - Unit is marked Gap Assessment Training (GAT)

![](_page_24_Picture_94.jpeg)

**Reaistered Trade Skill Pathway** 

## **Example #10 Other Workforce - Qualification**

![](_page_25_Picture_1.jpeg)

Training hours will be accepted if:

- $\checkmark$  Training hours can be verified against course attendance hours.
- ✓ Training is completed immediately prior to *(the tender awarded)* or during the project.
- $\checkmark$  Training is related to licensing, regulatory or safety requirements of the building and construction industry and other relevant accredited industry training.

Evidence in support of the training should include **Statement of Attainment** or similar Statements, which includes:

- details of RTO or training provider
- name of employee
- date/s of training
- detail of hours of training duration.

On-site and/or off-site training hours can be recorded as 'accredited hours'. Proof of on-site hours after the training date **must be** provided.

**Note:** See examples on following slide

### **Example #10 Other Workforce - Qualification**

### a **RTO** First Aid Training Provider Name **Statement of Attainment** This is a statement that Lucy Fig has attained HLTAID009 Provide Cardiopulmonary Resuscitation HLTAID010 Provide basic emergency life support HLTAID011 **Provide First Aid NATIONALLY RECOGNISED**

RTO: 123456 Completion Date: 28/01/2021 **Issued in: Queensland** Certificate No: SJQ-123456

> **Chief Executive Officer RTO Provided Details**

A Statement of Attainment is issued by a Registered Training Organisation when an individual has completed one or more accredited units.

![](_page_26_Picture_65.jpeg)

![](_page_26_Picture_66.jpeg)

Page 1 of 1

## **Example #11 Other Workforce - Student**

**Student** engaged on the project undertaking training that is delivered by an RTO and which leads to a nationally recognised qualification utilised in the building and civil construction industry.

A Structured Workplace Learning (SWL) placement or industry placement with an employer is a compulsory requirement to meet their course requirements.

![](_page_27_Picture_101.jpeg)

 $E$ *vombo* 

School-Based Apprenticeship

............................ -------------------------------

. . . . . . . . . . . . . . . . .

## **Example #11 Other Workforce - Student**

The **work placement hours** connected with the training where the student is on-site on the project can be recorded as compliant hours in TPAS and are recorded as 'accredited' hours.

Evidence of enrolment in a relevant training course and evidence that on-site work placement hours as a compulsory requirement is required.

Evidence of on-site hours required and final signature page.

![](_page_28_Figure_4.jpeg)

#### Legend:

WTC-Working towards competency | CE-Continuing enrolment | CER-Continuing enrolment-received | C-Competency achieved | CTP-Credit Transfer Pending | CT-Credit Transfer | RPL Recognition of prior learning - granted | RCC - Recognition of current competency - granted | NA - Not yet available - on hold | FFS - Fee for Service unit | \* - Unit is marked Gap Assessment Training (GAT)

![](_page_28_Picture_88.jpeg)

RSTP- 24 May 2019

**School-Based Apprenticeship** 

## **Example #12 Other Workforce - Undergraduate**

**Undergraduate** student engaged on the project undertaking higher education such as TAFE, College or a University that is related to the building and construction industry and Industry, work placement is a compulsory requirement to meet their course requirements.

Work placement hours connected with the training where the student is on-site on the project are recorded as 'accredited' hours.

On-site and/or off-site training hours can be recorded in TPAS as accredited compliant hours.

**Example** Queensland University of Technology **QUT Rockhampton campus** 123 Fieltfour street Rockhampton, QLD 4700 Phone +61 7 1234 1234 www.gutficititous.com.au

Delta Fon Name 12345878 Student ID 01/01/200 Date of Rirth:

To Whom It May Concerr

#### **Proof of Enrolment**

26/07/2019

This document is an official proof of enrolment from the Queensland University of Technolog

#### Miss Foo is currently a student in

![](_page_29_Picture_118.jpeg)

#### 2021 - Semester 2 (01/01/2021 to 01/11/2021)

![](_page_29_Picture_119.jpeg)

The language of instruction at QUT is English.

QUT Key dates are listed on our official Academic Calendar which is published at https://www.gut.edu.au/about/key-dates-and-academic-calendar and includes class, exams and vacation dates

Kind regards

**Cathy Makes** Director **Student Administration** Queensland University of Technology studentrecordsfictitious@qut.com.au CRICOS No. 12345J

## **Example #12 Other Workforce - Undergraduate**

**Undergraduate** qualifications include qualifications from AQF level 5 (Diploma) to level 8 (Bachelor Honours Degree).

Evidence of enrolment in a relevant undergraduate qualification and evidence that on-site work placement hours as a compulsory requirement to obtain the qualification.

Evidence of individual working on-site on the project is also required.

#### Example Queensland University of Technology **QUT** Rockhampton campus 123 Fictious street Rockhampton, QLD 4700 Phone +61 7 1234 1234 www.cufficititous.com.au 26/07/2019 **Name** Delta Fon 12345678 Student ID: Date of Birth: 01/01/200 To Whom It May Concern **Proof of Enrolment** This document is an official proof of enrolment from the Queensland University of Technology Miss Eco is currently a student in Course: ID19 Bachelor of Design / Bachelor of Engineering (Honours) Major: Architecture, Civil Engineering **Load Category:** Full Time Attendance Mode: Internal **Australian Qualification Framework (AQF):** AOF Level 7/8 - Bachelor / Bachelor Honours **Duration of the course:** 5.50 Years Course Start Date: February 2020 **Expected Completion Date:** December 2025 **Total Course Credit Points:** 528.00 **Total Credit Points Achieved:** 228.00 2021 - Semester 2 (01/01/2021 to 01/11/2021) **Study Package Credit Points** Location **Attendance Mode** Rockhampton DAB202 Architectural Design 4: Metro  $12$ Internal/On-site Rockhampton DAB212 Small Scale Building Construction  $12<sup>12</sup>$ On-site  $12<sup>12</sup>$ Rockhampton EGB373 Geotechnical Engineering On-site EGB273 Principles of Construction  $12$ Rockhampto Internal/On-site **Total Enrolled Credit Points** 48 The language of instruction at QUT is English. QUT Key dates are listed on our official Academic Calendar which is published at https://www.gut.edu.au/about/key-dates-and-academic-calendar and includes class, exams and vacation dates Kind regards Cathy M **Cathy Make Director Student Administration**

Queensland University of Technology

studentrecordsfictitious@out.com.au **CRICOS No. 12345J** 

**Fmail:** 

## **Example #13 Other Workforce - Cadet**

If engaging a Cadet to undertake a cadetship that is related to the building and construction industry. Only onsite labour hours on the project can be recorded in TPAS as compliant hours and are recorded as 'accredited' hours.

At minimum evidence should include:

- $\checkmark$  Documented evidence of the business's cadetship program and / or letter of appointment.
- $\checkmark$  Proof of site attendance e.g. sign in records, timesheets, labour costing reports (as listed above).

*This is reflected in TPAS as Cadet*

**Fictitious Construction Company Pty Ltd** ABN: 99 999 9999 99 100000 Fictitious Avenue, Fictitious 01 D 4444

Thursday, 10 December 2020

Tango.Victor@gmail.com 0444 444 444

Dear Tango

**Building Cadet** 

We are very pleased to make this Letter of Offer to you in relation to the following position with Fictitious Construction Company Pty Ltd.

Please find the details of the role and responsibilities as well as the terms and conditions of the position. We trust that our offer meets with your approval and, as mentioned, we look forward to having you join our team.

![](_page_31_Picture_129.jpeg)

Please return a signed copy of this document to confirm that you understand and accept the terms and conditions of employment as specified above. You will be provided with a copy for your own records.

Yours sincerely.

**Tony Stark** Director Fictitious Construction Company Pty Ltd

I, Tango Victor the person named above, wish to advise that I accept the offer of full time employment, as detailed above in this letter of offer.

> **Effective Date 1 November 2012 PRINTED COPY UNCONTROLLED**

![](_page_31_Picture_130.jpeg)

Version 1

Si

Page 11

## **Other Workforce - Non-Accredited Training**

![](_page_32_Picture_1.jpeg)

On-site and/or off-site training hours can be recorded in TPAS as compliant hours and are recorded as 'Non-accredited' hours.

Upskilling through industry recognised non-accredited training:

- **Structured** in-house training delivered by the company, third party, product supplier or on-line.
- **Must be** directly related to the project and be delivered to an existing worker where upskilling is a requirement for them to be able to perform their role on the project.

![](_page_32_Picture_86.jpeg)

### **Example #14 Other Workforce - Non-Accredited Training Attendance Sheet**

Notification of Completion for the course Workplace Health and Safety

MyCareer LMS Coordinator, <noreply@elmotalent.com.au: C Kilo Lim

 $\leftarrow$  Reply  $\left|\leftarrow\right|$  Reply All  $\rightarrow$  Forward **Indi**  $\cdots$ Mon 01/02/2021 0-20 AM

➔

tern

oblems with how this message is displayed, click here to view it in a web bro

email originated from outside of the organisation. Do not click links or open attachments unless you recog

### MyCareer

![](_page_33_Picture_97.jpeg)

Further training program details may be requested.

Proof the individual worked on site after completion of training is also required.

- $\leftarrow$  An example from a Company Learning Management System Report displaying
	- Email confirmation of course completion
	- Online course details and duration.
	- Dates of completion.

![](_page_33_Picture_98.jpeg)

## **What happens next?**

![](_page_34_Picture_1.jpeg)

Once BQAU is provided with the evidence from the Principal Contractor, the auditor will review the evidence against the TPAS data and establish the initial audit findings.

An Evidence Review Meeting with the Principal Contractor will be arranged. The purpose of this meeting is to discuss the findings and evidence provided, to clarify information and identify any additional evidence that the Principal Contractor may be able to provide.

The Evidence Review Meeting will have one of the following outcomes:

- Compliant no actions required
- Compliant TPAS updates required
- Non-compliant with further evidence required, an extension may be provided to the Principal Contractor to allow time to supply documents to assist them to achieve a compliant outcome
- Non-compliant

### **Variations to Calculated Deemed Hours**

Prior to advertising a tender, the procuring agency is responsible for assessing a project's capacity to meet the deemed hours requirement. If a project is assessed as unable to meet the deemed hours requirement, a revised deemed hours requirement must be recommended by procuring agency and then assessed and processed by DESBT.

Variations following contract acceptance will only be considered in extenuating circumstances. Contractors must firstly negotiate and gain support for the variation with the procuring agency and management procurement agency (if applicable) who will then recommend the variation to DESBT for assessment and processing.

Variation requests will be considered on a case-by-case basis and any variation to the deemed hours must not compromise the intent of the Training Policy.

If the deemed hours requirement has been adjusted by DESBT, following their assessment of the Variation, the auditor will assess the evidence provided against the revised deemed hours requirement to determine the final audit outcome.

The Training Policy Variation Process and Training Policy Variation Request Form are available upon request from DESBT via [TrainingPolicy@desbt.qld.gov.au](mailto:TrainingPolicy@desbt.qld.gov.au) 

### **Reasons for variation**

![](_page_35_Picture_65.jpeg)

### Guidelines for contractors - [Queensland Government Building and Construction Training Policy \(desbt.qld.gov.au\)](https://desbt.qld.gov.au/__data/assets/pdf_file/0016/10573/training-policy-guidelines-contractors.pdf)

### **Links to further information**

### **DESBT information**

- [Queensland Government Building and Construction Training Policy | Department of Employment,](https://desbt.qld.gov.au/training/employers/trainingpolicy)  [Small Business and Training \(desbt.qld.gov.au\)](https://desbt.qld.gov.au/training/employers/trainingpolicy)
- [Queensland Government Building and Construction Training Policy -](https://desbt.qld.gov.au/__data/assets/pdf_file/0023/8339/qg-building-construction-training-policy.pdf) Policy statement [\(desbt.qld.gov.au\)](https://desbt.qld.gov.au/__data/assets/pdf_file/0023/8339/qg-building-construction-training-policy.pdf)
- Guidelines for contractors [Queensland Government Building and Construction Training Policy](https://desbt.qld.gov.au/__data/assets/pdf_file/0016/10573/training-policy-guidelines-contractors.pdf)  [\(desbt.qld.gov.au\)](https://desbt.qld.gov.au/__data/assets/pdf_file/0016/10573/training-policy-guidelines-contractors.pdf)
- [Training Policy Administration System | Sign In](https://apps.powerapps.com/play/e/default-01af09b0-fbf1-4391-91f0-6a9ed731a825/a/3db28bb0-8355-4c5f-906d-f6b9ec46691d?tenantId=01af09b0-fbf1-4391-91f0-6a9ed731a825&hint=2fdbac7f-42b3-48c0-845c-3e2c751fc0c8&sourcetime=1697781181076)

### **Procurement Compliance Branch information**

• Procurement compliance: audit, complaints and investigation | Department of Energy and Climate (www.energyandclimate.qld.gov.au)

### **Questions**

![](_page_37_Picture_1.jpeg)

![](_page_37_Picture_2.jpeg)

### Contact information:

### **Buy Queensland Audit Unit**

- Email: [BuyQLDAudit@epw.qld.gov.au](mailto:BuyQLDAudit@epw.qld.gov.au)
- Phone: 1300 105 030, option 2

### **Training Policy Administration System (TPAS)**

- Email: [TrainingPolicy@desbt.qld.gov.au](mailto:TrainingPolicy@desbt.qld.gov.au)
- Phone: 1300 369 935

Thank you!